# **upbet**

- 1. upbet
- 2. upbet :betsul app download
- 3. upbet :bet pix 1 real

## **upbet**

Resumo:

**upbet : Faça parte da jornada vitoriosa em condlight.com.br! Registre-se hoje e ganhe um bônus especial para impulsionar sua sorte!** 

contente:

Bem-vindo ao bet365, a upbet casa de apostas esportivas e jogos de cassino online! Aqui você encontra os melhores jogos e as melhores odds do mercado. Aproveite nossos bônus e promoções exclusivas e comece a ganhar hoje mesmo!

Se você é apaixonado por esportes e jogos de cassino, o bet365 é o lugar perfeito para você. Aqui você encontra uma ampla variedade de jogos e esportes para apostar, além de promoções e bônus exclusivos.No bet365 você pode apostar em upbet todos os seus esportes favoritos, como futebol, basquete, tênis e muito mais. Oferecemos as melhores odds do mercado e uma grande variedade de mercados para você escolher.Além das apostas esportivas, o bet365 também oferece uma ampla variedade de jogos de cassino, como caça-níqueis, roleta, blackjack e muito mais. Nossos jogos são desenvolvidos pelos melhores fornecedores do mercado e oferecem gráficos e jogabilidade de ponta.Não perca mais tempo e crie upbet conta no bet365 hoje mesmo. Aproveite nossos bônus e promoções exclusivas e comece a ganhar! pergunta: Como criar uma conta no bet365?

resposta: Para criar uma conta no bet365, basta acessar o site oficial da empresa e clicar em upbet "Criar conta". Em seguida, basta preencher o formulário com seus dados pessoais e seguir as instruções na tela.

#### [casino solverde online](https://www.dimen.com.br/casino-solverde-online-2024-07-08-id-18448.html)

Sobre ZEbetnín Somos licenciados e regulados pela Comissão Nacional de Regulamentação Loteria (NLRC) da Nigéria. Zebet foi lançado em upbet 0 2014 pela ZETurf, que começou em k0} 2004 como um site de apostas em upbet corridas de cavalos e desde então 0 alcançou a sição número 2 para a empresa de jogos de azar on-line de cavalo na França. O ZEEbet çado na Nigéria 0 dailypost.ng :

## **upbet :betsul app download**

Faça login em upbet upbet conta de 20Bet usando suas credenciais e acesso.

Navegue até a seção "Financeiro" ou 'Bancária", geralmente localizada no menu do usuário e No canto superior, inferior da página.

Na seção Financeira, selecione a opção "Sacar" ou "Retirar".

Escolha o método de saque desejado, como transferência bancária. e-wallet ou cartãode crédito/débito!

Insira o valor que deseja sacar, respeitando os limites mínimo e máximom estabelecidos pela plataforma.

Estava procurando um jeito de aumentar a emoção enquanto assistia o meu programa favorito, o BBB 2024, quando descobri o 7 site de apostas Bet365. Fiquei imediatamente animado com a possibilidade de adicionar um nível extra de emoção à apresentação, especialmente 7 depois de conhecer a facilidade de criar minha conta e fazer minhas primeiras apostas.

Aprenda a se cadastrar na Bet365 e 7 apostar no BBB

O primeiro passo para aproveitar o site de apostas do Bet365 e aumentar a emoção durante a reunião 7 foi me cadastrar, o que é extraordinariamente simples:

Primeiro, basta ir até o site da Bet365 e selecionar o botão "Cadastre-se";

Depois, 7 preencha as informações pessoais, como números de contato e data de nascimento;

## **upbet :bet pix 1 real**

#### **Kvaratskhelia y Mikautadze lideran la victoria histórica de Georgia sobre Portugal**

Kvicha Kvaratskhelia afirmó que ayudar a Georgia a clasificarse para la siguiente ronda de su primer gran torneo contra todo pronóstico fue el "mejor día de sus vidas".

Kvaratskhelia anotó a los 92 segundos y Georges Mikautadze anotó un penal en la segunda parte tras una revisión de VAR, lo que permitió a Georgia vencer a Portugal 2-0 y asegurar un partido de eliminatoria contra España en Colonia el domingo. Georgia registró una victoria histórica contra uno de los favoritos, situados 68 lugares por encima de ellos, para evitar la eliminación.

#### **Georgia se enfrentará a España en los octavos de final**

La victoria de Georgia sobre Portugal marca la primera vez que un equipo de la federación georgiana llega a los octavos de final de una competición importante.

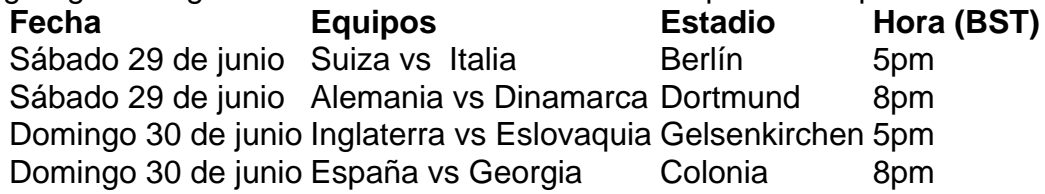

Kvaratskhelia, de 23 años, fue una de las figuras clave de la victoria de Georgia, junto con el portero Giorgi Mamardashvili, quien realizó varias atajadas decisivas.

"No hubo un mejor jugador individual, fue un esfuerzo en equipo y mostramos que podemos jugar", dijo Kvaratskhelia. "No importa quién sea nuestro próximo rival, vamos a jugar para ganar. Mostramos que podemos hacerlo todo juntos. La unidad nos hace más fuertes. Dimos felicidad a los aficionados y mostramos que estamos fuertes juntos".

El entrenador de Portugal, Roberto Martínez, hizo nueve cambios en el once inicial con una mirada puesta en su partido de octavos de final, con Eslovenia como rival confirmado en Fráncfort el lunes. Cristiano Ronaldo fue el único jugador de campo que se mantuvo en el once, pero tuvo una noche difícil, con el capitán amonestado por protestar y retirado a mediados de la segunda parte.

"Comenzamos con baja intensidad, eso es lo que Georgia necesitaba, y más tarde no estuvimos lo suficientemente claros cuando se trataba del último pase frente a la portería", dijo Martínez.

Author: condlight.com.br Subject: upbet Keywords: upbet Update: 2024/7/8 9:58:23